## Live data transmission: Streaming

1/2

The high-speed modem can transfer files, i.e. images, texts, or any other files. Another operating mode has been added since version 0.80: data streaming, sending of external data streams.

## What are streams

Example: A temperature sensor of a weather station delivers a temperature value every few minutes, or a rev counter of a model car delivers the engine speed, an APRS station delivers continuously new APRS position data, an SDR generates a stream of spectrum / waterfall data. All of these are data streams.

This description is about data from any external sources which are continuously delivered and updated.

## Practical example:

In a balloon experiment one would like to transfer the current balloon flight data via QO-100. The recipients should get this information clearly presented on a beautiful user interface.

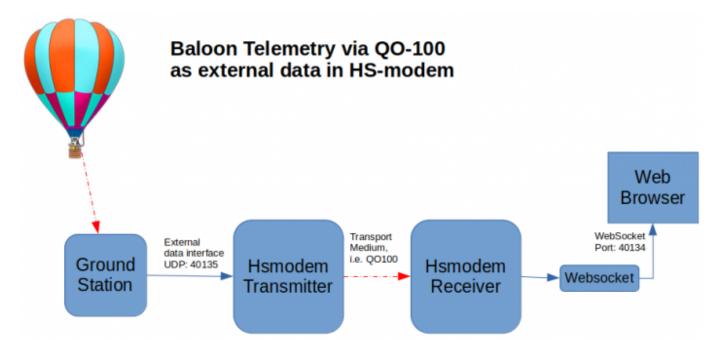

To do this, the following things are required:

- 1. The information received from the balloon is packed by a small program (in 219 byte blocks).
- This a data packet is sent to HS modem via an UDP network connection. Thanks to the network connection, the QO100 station can stand anywhere and does not have to be set up at the location of the balloon experiment.
- 3. HS-Modem modulates and sends this data at the selected speed.
- 4. Every radio amateur receiving this signal with HS modem will get this data
- 5. the RX HS modem recognizes the data stream and redirects it to a web socket (this is part of

## the HS modem)

6. In addition to the data stream, an HTML file is also sent to the recipients. As soon as they open the HTML file in a browser, they can view the current information from the balloon experiment, which is automatically updated by the websocket stream.

From: http://wiki.amsat-dl.org/ - **Satellite Wiki** 

Permanent link: http://wiki.amsat-dl.org/doku.php?id=en:hsmodem:streaming\_intro

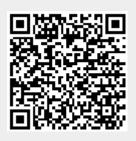

Last update: 2022/09/20 11:16